**PZenDump Crack With Keygen Download 2022 [New]**

# **[Download](http://evacdir.com/?hanoa=&soyflour=&kolinsky=UFplbkR1bXAUFp&ZG93bmxvYWR8VEgwTjNaeGFueDhNVFkxTkRVeU1qRXhNSHg4TWpVNU1IeDhLRTBwSUZkdmNtUndjbVZ6Y3lCYldFMU1VbEJESUZZeUlGQkVSbDA=callable)**

#### **PZenDump Crack For Windows**

PZenDump Product Key is a straightforward application designed for advanced PC users looking to easily dump the target process memory. It shows a list with all currently running processes and gives you the possibility to select one or more of them to dump. The program comes as a GUI with multi-thread support, since most process dumpers are available in the command-line interface. Simple installation and interface Setting it up takes minimal time and effort, thanks to the fact that the wizard has familiar steps. As for the GUI, PZenDump has a simple window that displays all active processes at startup automatically, enabling you to study their names, icons, process IDs, sizes and domains, along with the number of total items discovered. The list can be refreshed if any modifications were made in the meantime. After selecting one or more processes, you can ask the utility to start dumping their information. Analyze and dump processes to file This action brings up another small window that shows a progress bar for the currently processed item along with its name and ID, as well as a list with all targets. It's possible to pause and resume the job, or to abort it if it takes too long or if you change your mind. A notification message is shown and an audio alert is played on task completion. The new files are automatically created in the program's installed directory, more specifically in the "dumps" folder. They have the.dmp format. Evaluation and conclusion It worked well in our tests, without freezing, crashing or indicating errors. Its impact on the computer's performance was minimal, as it used low CPU and memory. All in all, PZenDump offers a speedy solution for dumping the information of active processes, and it can be handled by anyone with ease.... 0.59 MB PZenDump.Toolbar.Install.Remove.XP.R2. PZenDump is a straightforward application designed for advanced PC users looking to easily dump the target process memory. It shows a list with all currently running processes and gives you the possibility to select one or more of them to dump. The program comes as a GUI with multi-thread support, since most process dumpers are available in the command-line interface. Simple installation and interface Setting it up takes minimal time and effort, thanks to the fact that the wizard has familiar steps. As for the GUI, PZenDump has a simple window that displays all active processes at startup automatically, enabling

#### **PZenDump Crack Full Product Key For PC**

- Create your own keyboard shortcut for any action in the Add Macro dialog box. These settings are saved with your profile and can be used by other users on your computer. You can also define keyboard shortcuts for settings that can not be set with the dialog box. - Enter keywords for files that will be found. You can use one or more keywords for any file to search for it. - Select files for which to install a keyboard shortcut or add a macro. - You can add as many keyboard shortcuts or macros as you want to the preset buttons. - You can add as many files as you want to the list of macros. - You can set the file name, the time when the macro will be triggered and the text that will be displayed. - You can add or remove files to the list by simply clicking on the file name or folder. - If a file name or folder name is written in red, that means the file/folder is not used. - You can change the shortcut name by simply typing a new name in the shortcut name box. - You can rename the shortcut by simply typing a new name in the shortcut name box. - If you want to add a shortcut for a folder, simply highlight the folder and press OK. - You can define shortcuts or macros for other users. - You can copy the macro to the clipboard or the Windows Clipboard. - You can cut the macro and paste it to the Windows Clipboard or anywhere else. - If you want to remove a shortcut or macro, simply double-click on it. - You can save your profile as a.txt or.xml file. - You can read the info about this tool at this link: This is a very fast process for building a complete Windows 3.x Compatible DOS Live CD/DVD.iso CD/DVD image. An ISO image can then be used to burn a Live CD/DVD or a Bootable flash drive. The installer can also be used to set up a USB boot or a PXE boot environment for your PC with just a few mouse clicks. Features: - Easy to use wizard for making bootable Windows 3.x Compatible DOS Live CD/DVD - Choose the default Windows OS to be installed (XP, Vista, 7 or 8) - Optional: Create a basic partitioning scheme and optionally the Hard drive if needed. - Choose 77a5ca646e

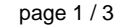

### **PZenDump For Windows**

Displays system information, hardware properties, installed programs, Internet Explorer settings, Windows User Account Control settings, the processes running on your system, the latest program updates, hard drive size, available RAM and more. more... Malwarebytes Anti-Malware Free 2.0 Malwarebytes Anti-Malware Free 2.0 is an anti-malware application that allows you to quickly scan and remove malware from your system. It uses a live updating database to provide real-time protection from malware and web-based threats. This application is included in Malwarebytes Premium. more... Privacy Fix Privacy Fix is a FREE application to enhance your privacy on your iPhone, iPad, iPod Touch or your Apple Watch. It is for the privacy minded who want to keep their messages, photos and other content private. Privacy Fix removes unwanted company logos from photos and groups all private content into an individual folder for easy organization. It also stops unwanted calls, texts, and websites from being sent and received. It doesn't modify your mobile phone settings or alter your device's performance. more... Foremost Secure VPN For our enterprise customers, Foremost Secure VPN offers a secure, feature-rich, and easyto-use VPN for employees that support secure remote access for corporate business and personal use. By using Foremost Secure VPN, you can securely access your business's private network securely from any internet-connected device. This advanced VPN solution provides you with the most advanced security and most efficient network, such as encryption, data acceleration, and secure tunneling. more... JailbreakMe JailbreakMe is an application that enables users to unblock applications and browse the web while jailbroken. By using JailbreakMe, users can easily browse the web, connect to hotspots, stream movies and listen to music, and more. It is also used to tweak your device and install Cydia. The program is simple to use and can be downloaded for free. more... Plex Cloud Server Plex Cloud Server is a remote desktop and file synchronization solution that enables you to access your files from any browser-enabled device. It is easy to set up and provides a simple interface for managing the server. It is also used to stream content, play games, view photos and more. This software works with the Plex Media Server app for iOS and Android devices. more... Plex Home Theater

## **What's New In?**

PZenDump is a straightforward application designed for advanced PC users looking to easily dump the target process memory. It shows a list with all currently running processes and gives you the possibility to select one or more of them to dump. The program comes as a GUI with multi-thread support, since most process dumpers are available in the command-line interface. Simple installation and interface Setting it up takes minimal time and effort, thanks to the fact that the wizard has familiar steps. As for the GUI, PZenDump has a simple window that displays all active processes at startup automatically, enabling you to study their names, icons, process IDs, sizes and domains, along with the number of total items discovered. The list can be refreshed if any modifications were made in the meantime. After selecting one or more processes, you can ask the utility to start dumping their information. Analyze and dump processes to file This action brings up another small window that shows a progress bar for the currently processed item along with its name and ID, as well as a list with all targets. It's possible to pause and resume the job, or to abort it if it takes too long or if you change your mind. A notification message is shown and an audio alert is played on task completion. The new files are automatically created in the program's installed directory, more specifically in the "dumps" folder. They have the.dmp format. Evaluation and conclusion It worked well in our tests, without freezing, crashing or indicating errors. Its impact on the computer's performance was minimal, as it used low CPU and memory. All in all, PZenDump offers a speedy solution for dumping the information of active processes, and it can be handled by anyone with ease. ; Description: PZenDump is a straightforward application designed for advanced PC users looking to easily dump the target process memory. It shows a list with all currently running processes and gives you the possibility to select one or more of them to dump. The program comes as a GUI with multi-thread support, since most process dumpers are available in the command-line interface. Simple installation and interface Setting it up takes minimal time and effort, thanks to the fact that the wizard has familiar steps. As for the GUI, PZenDump has a simple window that displays all active processes at startup automatically, enabling you to study their names, icons, process IDs, sizes and domains, along with the number of total items discovered. The list can be refreshed if any modifications were made in the meantime. After selecting one or more processes, you can ask the utility to start dumping their information. Analyze and dump processes to file This action brings up another small window that shows a progress bar for the currently processed item along with its name and ID, as well as a list with all targets. It's possible to

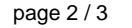

**System Requirements For PZenDump:**

Processor: Intel Dual Core 2.5 GHz Memory: 1 GB RAM OS: Windows 8.1, Windows 7 Internet connection required for installation Hard Disk Space: 7 GB Graphics: Intel HD Graphics Resolution: 1920x1080 DirectX: 11 Screenshots: This post will show you how to use Defender Game Firewall Free to stay protected while gaming online. First of all, download Defender Game Firewall and use the license key to activate it.

[https://seecurrents.com/wp-content/uploads/2022/06/Packet\\_Spy.pdf](https://seecurrents.com/wp-content/uploads/2022/06/Packet_Spy.pdf) <https://bramshawbv.com/?p=29244> <https://www.bryophyteportal.org/portal/checklists/checklist.php?clid=10493> <https://jobdahanday.com/wp-content/uploads/2022/06/lawllan.pdf> <https://scoalacunoasterii.ro/wp-content/uploads/2022/06/MeGUI.pdf> [https://globaldefence.team/wp-content/uploads/2022/06/Emsisoft\\_Decryptor\\_for\\_SynAck-1.pdf](https://globaldefence.team/wp-content/uploads/2022/06/Emsisoft_Decryptor_for_SynAck-1.pdf) <http://dokterapk.com/?p=1641> <http://www.hva-concept.com/picture-control-utility-2-4-1-crack-free-license-key-mac-win/> [https://farmtotabletours.com/wp-content/uploads/2022/06/German\\_noun\\_gender.pdf](https://farmtotabletours.com/wp-content/uploads/2022/06/German_noun_gender.pdf) <https://youdocz.com/wp-content/uploads/2022/06/ralfharl.pdf>

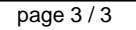